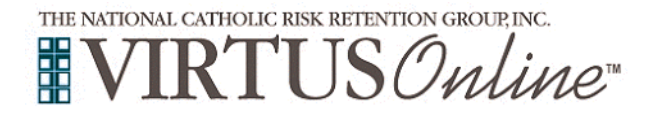

Г

## **Registration Instructions for Minors Diocese of Venice**

⅂

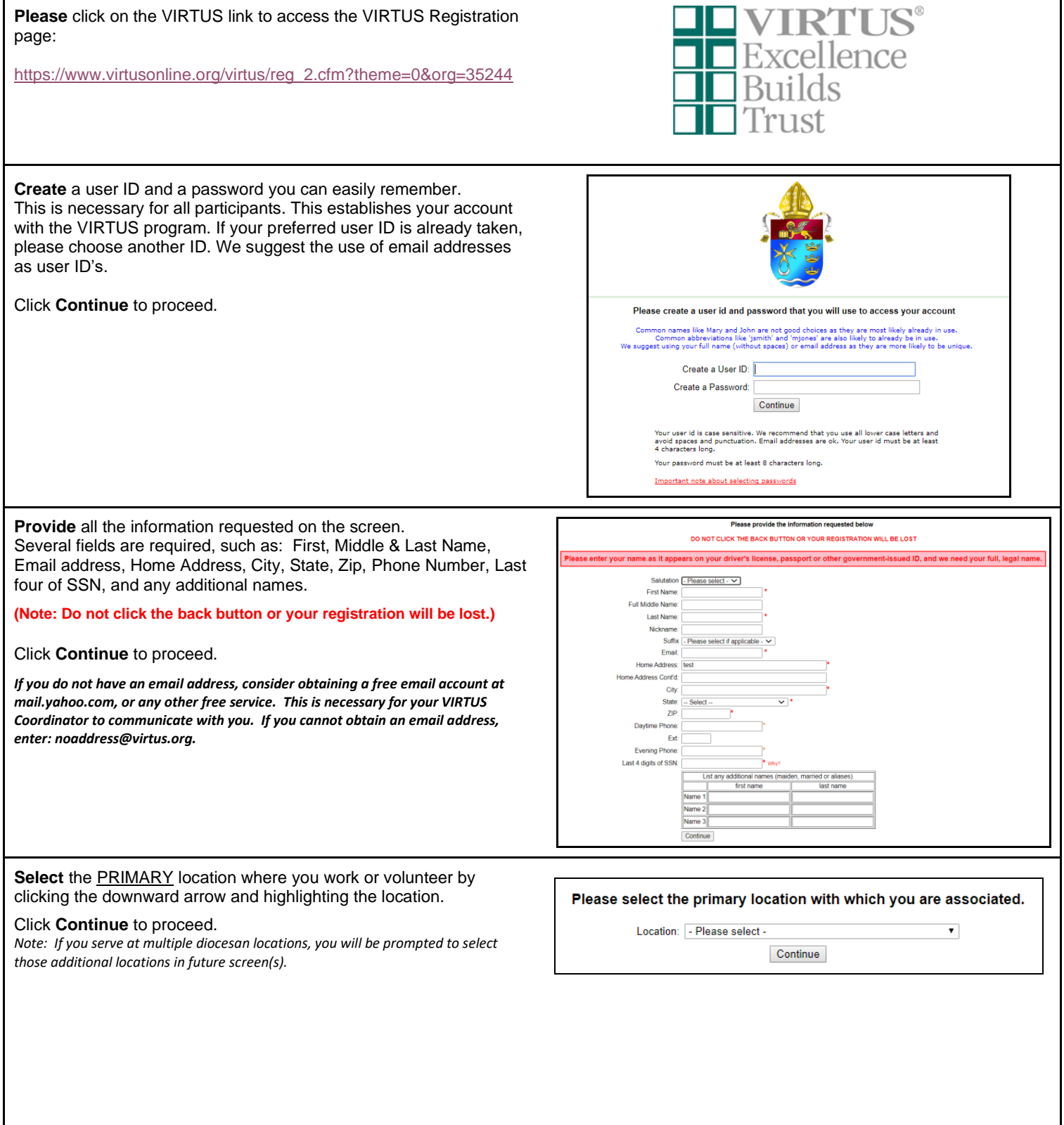

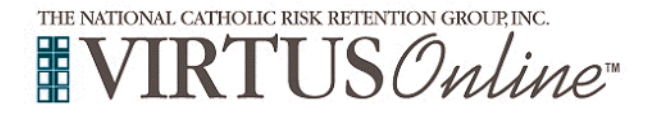

## **MIRTUS Online Registration Instructions for Minors**<br>Diocese of Venice **Diocese of Venice**

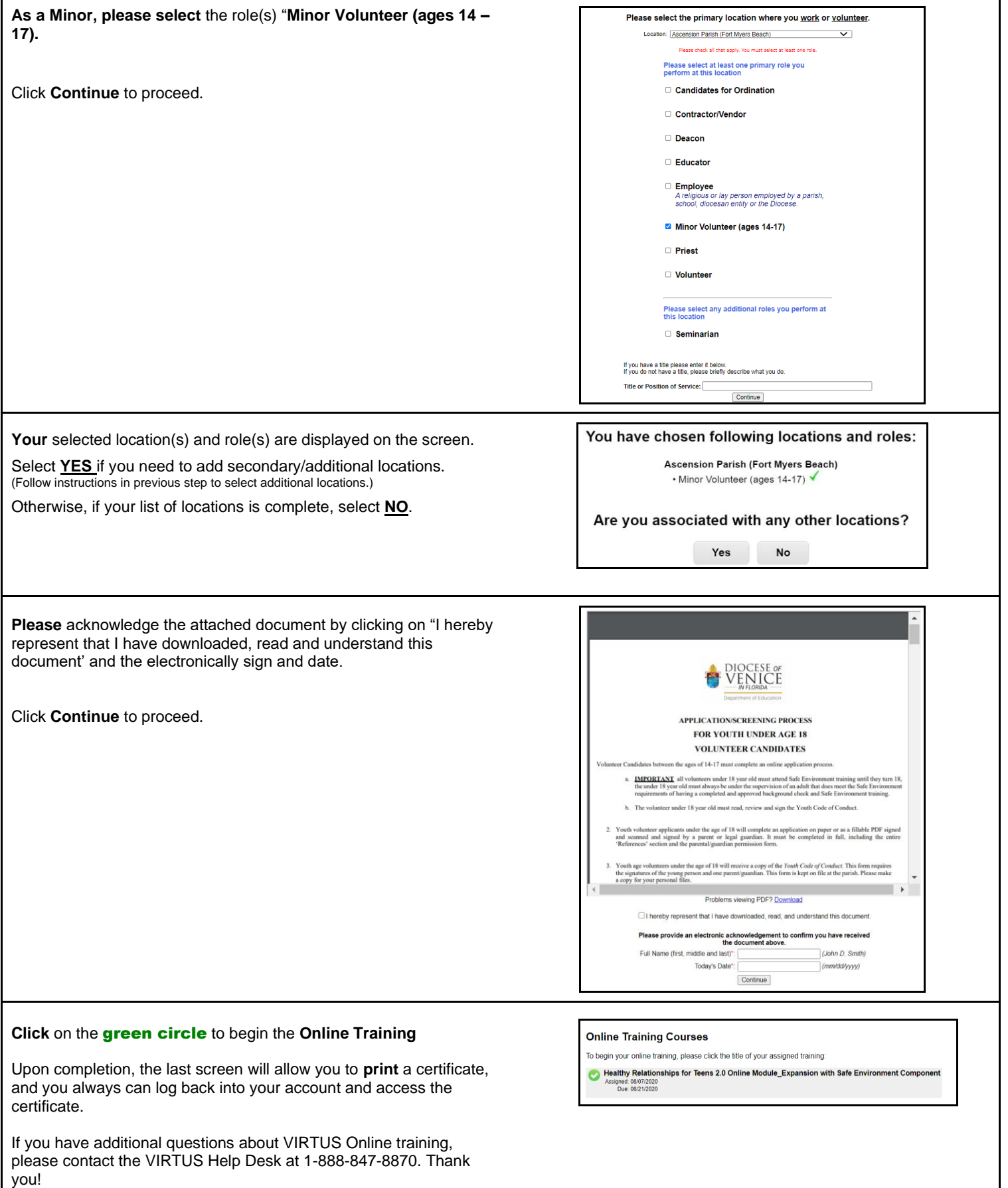